# **Plan du cours Les effets des Conducteurs**

- 1. Résistance d'un conducteur
- 2. Effet de peau électromagnétiques (effet pelliculaire)
- 3. Résistance en fonction de l'épaisseur de peau
- 4. Résistance d'un conducteur fin et d'un plan de masse
- 5. Inductance d'un conducteur
- 6. Expression de l'inductance
- 7. Inductance Relations associées
- 8. Inductance d'un conducteur fin
- 9. Inductance d'un plan de masse
- 10. Inductance d'une Bobine avec noyau
- 11. Inductance de quelques formes de conducteur
- 12. Inductance de quelques boucles de conducteur
- 13. Inductance mutuelle
- 14. Mutuelle de quelques configurations
- 15. Conclusion
- 16. Capacité des conducteurs
- 17. Capacité (dépendance et ligne de champ)
- 18. Capacité Relations associées
- 19. Capacité de quelques configurations
- 20. Effet d'antenne des conducteurs

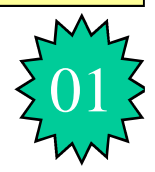

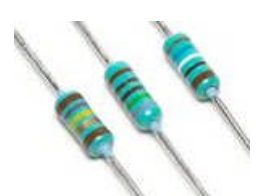

### Résistance d'un conducteur

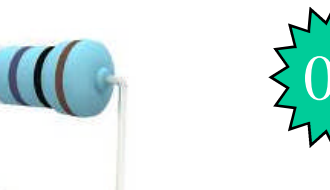

Considérons une portion d'un conducteur de longueur « l » , de section  $\langle S \rangle$  et parcouru par un courant  $\langle I \rangle$ , tel que :

$$
J = \frac{dI}{ds} \Rightarrow I = \iint_{S} \vec{J} \cdot d\vec{s} \quad avec \quad \vec{J} = \sigma \vec{E} \Rightarrow I = \sigma \iint_{S} \vec{E} \cdot d\vec{s}
$$

 $V = \int_{l} \vec{E} \cdot d\vec{l}$  $\rightarrow$   $\rightarrow$ S'il existe un courant, cela signifie qu'il y a une chute de potentiel V, telle que : *l* La résistance est alors :  $R = \frac{V}{I} = \frac{J_I}{\sigma \iint_S}$  $\int_{l}$  $\ddot{\phantom{0}}$  $\ddot{\phantom{0}}$  $=\frac{v}{x}$  = *S l*  $\overline{E} \cdot dS$  $\hat{E}\cdot dl$ *I V*  $R = \frac{V}{I} = \frac{J_l}{\int \int \frac{1}{r} dr}$  $\rightarrow$   $\rightarrow$  $\sigma$ 

*S l R*  $\sigma$ 1  $=$ Dans le cas simple d'un conducteur filiforme où le champ électrostatique est uniforme, la résistance est :

Où  $\sigma$  est la conductivité électrique du matériau : Cuivre :  $\sigma = 5,710^7$  $[\Omega/m]$ <sup>-1</sup>; Aluminium :  $\sigma$  = 3,5 10<sup>7</sup> [Ω/m]<sup>-1;</sup> Fer :  $\sigma$  = 0,8 10<sup>7</sup>[Ω/m]<sup>-1</sup>

Effet de peau électromagnétique (Effet pelliculaire )

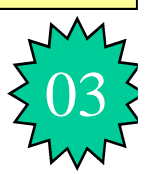

L'épaisseur où circule le courant est donnée par :

$$
\delta = \sqrt{\frac{2}{\mu \sigma \omega}} = \frac{1}{\sqrt{\mu \sigma \pi f}}
$$

Pour le cuivre ( $\sigma = 5.7 \ 10^7 \ [\Omega/m]$ <sup>-1</sup>,  $\mu_0 = 4\pi 10^{-7} [H/m]$ ) :  $\delta = 66/\sqrt{f}$ 

Un courant continu circule de manière homogène dans le conducteur, Un courant alternatif se concentre en périphérie (sur la surface) du conducteur .

L'épaisseur de peau diminue avec la racine carrée de la fréquence, avec la conductivité et avec la perméabilité

# Effet de peau électromagnétique (Effet pelliculaire)

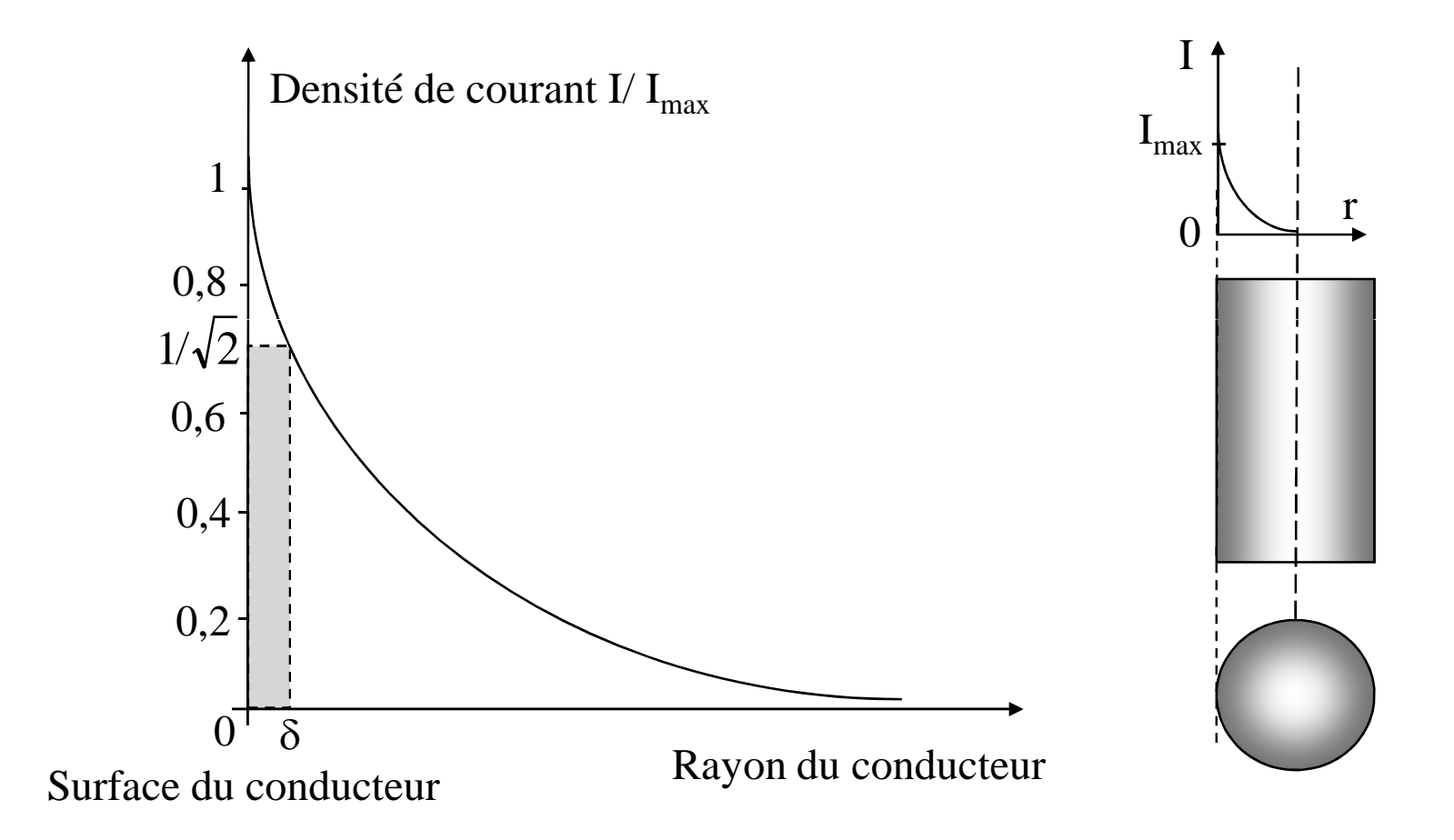

# Résistance en fonction de l'épaisseur de peau

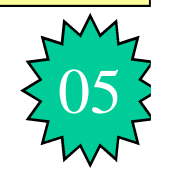

1

 $\sigma$   $\pi$ 

*r*

*l*

La section totale du conducteur est :  $S = \pi r^2$   $R = R_{DC} = \frac{1}{\pi} \frac{l}{r^2}$ 

$$
S_{\delta} = \pi \Big[ r^2 - \big( r - \delta \big) \Big]^2 = \pi \delta \big( 2r - \delta \big)
$$

Soit d=2r le diamètre de la section du conducteur :

$$
R_{\delta} = \frac{1}{\sigma} \frac{l}{\pi \delta (2r - \delta)} = \frac{1}{\sigma} \frac{l}{\pi \delta (d - \delta)}
$$

$$
∴ Prour δ > d \t Rδ = RDC
$$
  
\n
$$
∴ Prour δ < d \t Rδ = \frac{1}{\sigma} \frac{l}{\pi \delta d}
$$

Pour  $f \rightarrow \infty \Rightarrow \delta \rightarrow 0 \Rightarrow R \rightarrow \infty$ : En théorie, il n'y a pas de courant qui circule dans les conducteurs pour les fréquences entrainement élevées.

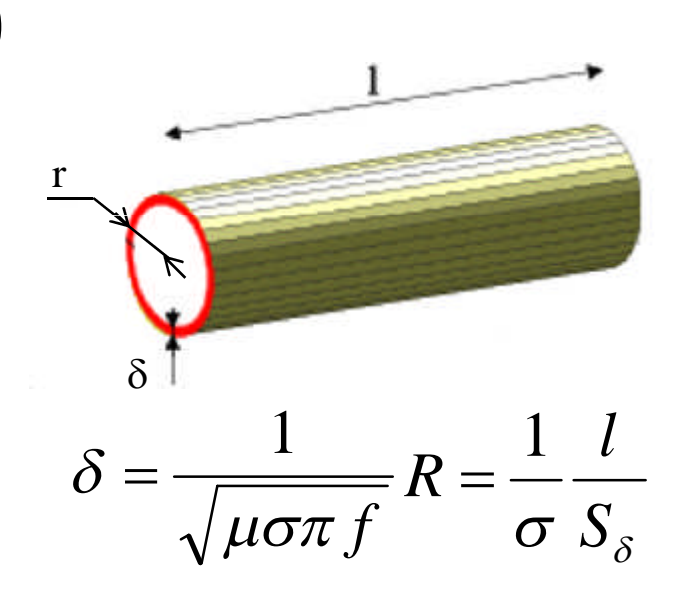

 $R = R_{DC}$ 

 $=R_{DC}$  =

# Résistance en fonction de l'épaisseur de peau

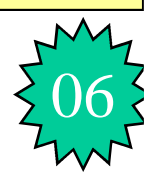

$$
Pour \delta << d \implies R_{\delta} = \frac{1}{\sigma} \frac{l}{\pi \delta d}
$$

Pour les fréquences élevées, il faut donc choisir des câbles dont la section est proche de S<sub> $\delta$ </sub>. Cependant quant il s'agit d'un courant fort à des fréquences élevées, il est nécessaire d'utiliser des gros câbles. Dans cette situation, on choisira des câbles en tubes ou à brins multiples rond ou plats (tresse).

Dans le cas général, il faut maximiser le rapport périmètre/surface de la section du câble.

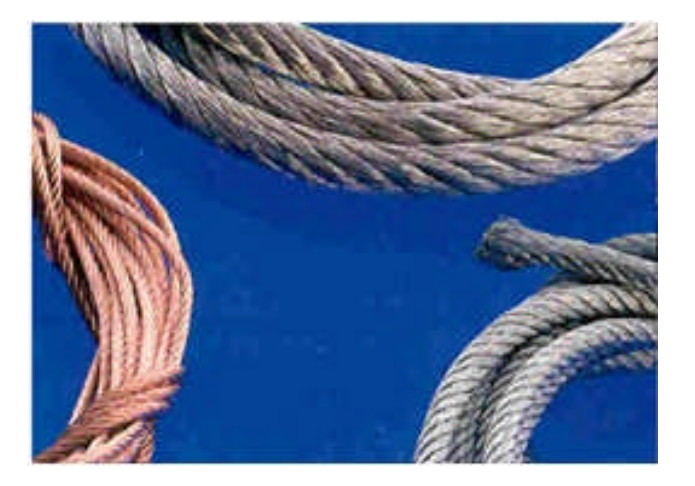

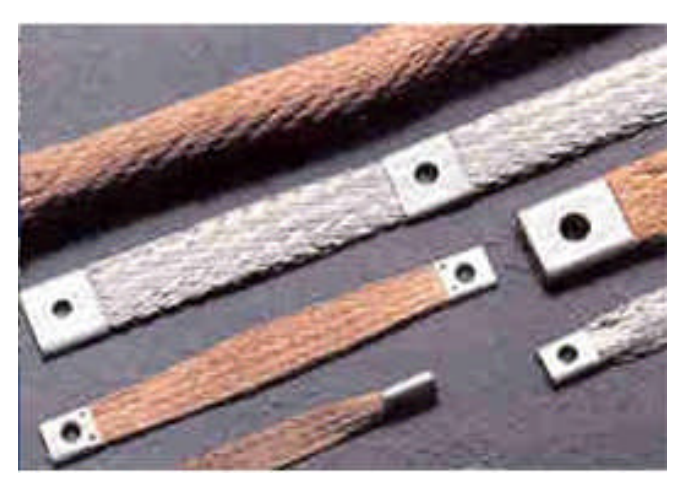

Résistance d'un conducteur fin et d'un plan de masse

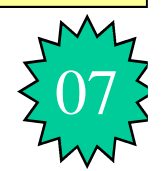

$$
R=\frac{1}{\sigma}\frac{l}{S}
$$

Dans le cas d'un conducteur fin (section très faible), la résistance est très grande.

$$
S \to 0 \Longrightarrow R \to \infty
$$

Dans le cas d'un conducteur de section très grande, la résistance est très faible ; c'est le cas d'un plan de masse où la section est la plus grande qu'on peut avoir parmi les conducteurs dans une installation.

$$
S \to \infty \Longrightarrow R \to o
$$

• La résistance d'un plan de masse est la résistance la plus faible que l'on peut avoir.

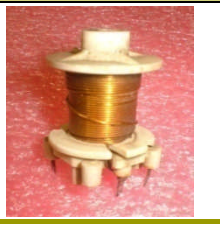

## **Inductance d'un conducteur**

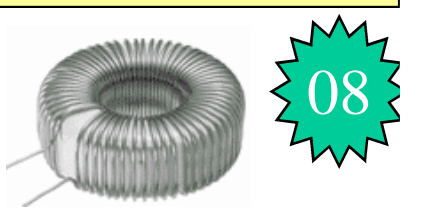

Le champ magnétique crée par un conducteur réagit sur lui même en s'opposant à la cause qui lui a donné naissance (loi de Lents). C'est le phénomène d'auto-induction qui se caractérise par un coefficient d'auto-induction appelé « Inductance": L

Le flux magnétique créé par une bobine est proportionnel au courant qui l'a traverse et le coefficient de proportionnalité est l'inductance « L » de cette bobine.

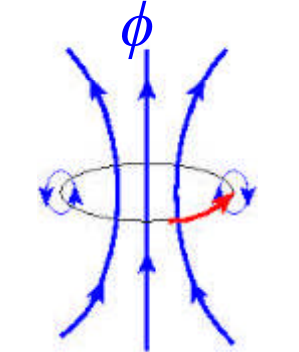

$$
\phi = LI \quad \phi = \oiint_{S} \vec{B} \cdot d\vec{S}
$$

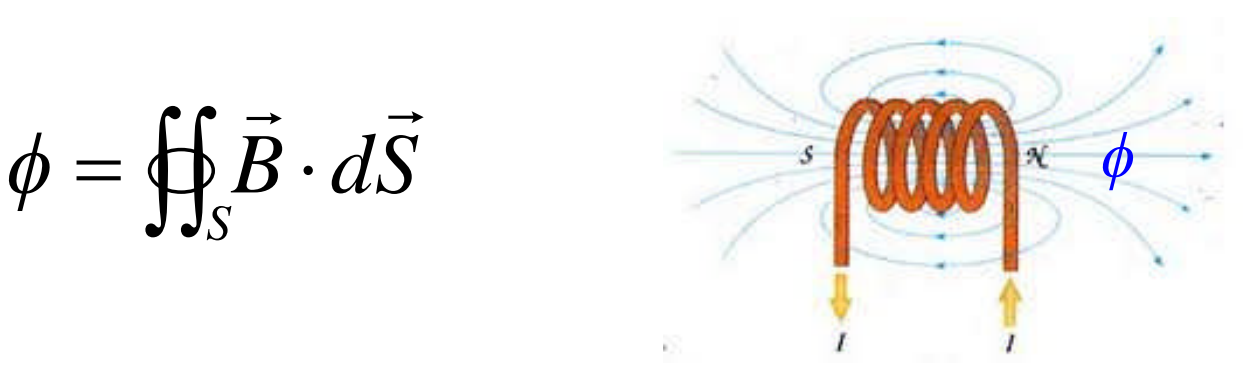

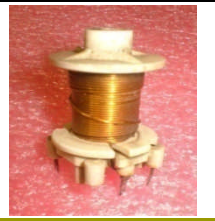

# **Expression de l'inductance**

L'inductance d'une spire parcouru par un courant I et traversée par le flux magnétique  $\phi$  est donnée par : S

$$
L_{sp} = \frac{\phi_{sp}}{I} \operatorname{avec} \begin{cases} \phi_{sp} = \oiint_{S} \vec{B} \cdot d\vec{S} \\ I = \frac{1}{\mu} \oint_{l} \vec{B} \cdot d\vec{l} \end{cases} \Rightarrow L = \mu \frac{\oiint_{S} \vec{B} \cdot d\vec{S}}{\oint_{l} \vec{B} \cdot d\vec{l}}
$$

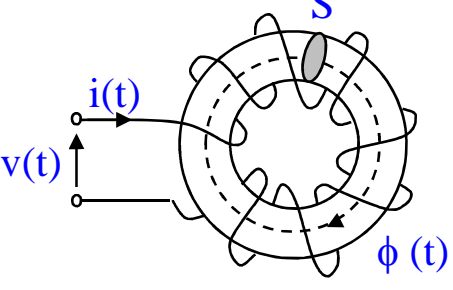

09

L'inductance d'une bobine composée de N spires est :

$$
L = \frac{\phi_T}{I} = NL_{sp} : \begin{cases} \phi_T = N\phi_{sp} = N\oint_S \vec{B} \cdot d\vec{S} \\ I = \frac{1}{\mu} \oint_l \vec{B} \cdot d\vec{l} \end{cases} \Rightarrow L = N^2 \mu \frac{S}{l} [Henri]
$$

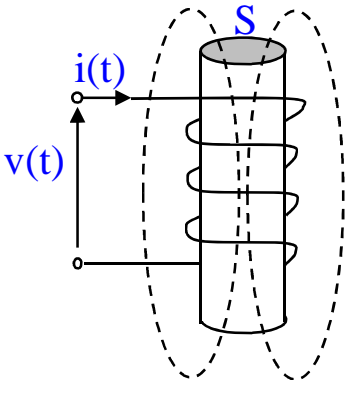

- $\mu = \mu_0 \mu_r$ est la perméabilité magnétique du vide
	- $\mu_0$ : perméabilité relative du matériau (4 $\pi$ ·10<sup>-7</sup>)
	- $\mu_r$  vaut 1 pour l'air et la plupart des matériaux bons conducteurs et isolants.  $\mu_r$ vaut 10 à 100000 pour les matériaux ferromagnétiques (fer, cobalt, nickel, …)

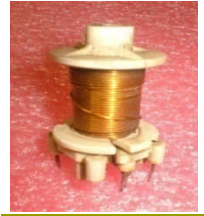

# **Inductance – Relations associées**

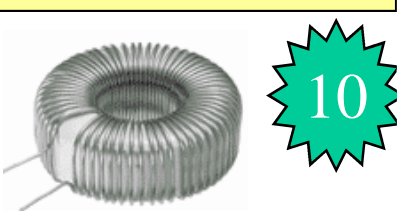

*dt*  $di(t)$  $v(t) = L$  $(t)$ En régime variable quelconque :  $v(t) =$ 

En harmonique en notation complexe: *v(t)*

$$
V(j\omega) = jL\omega I \Rightarrow I(j\omega) = \frac{V}{jL\omega} = -j\frac{V}{L\omega}
$$

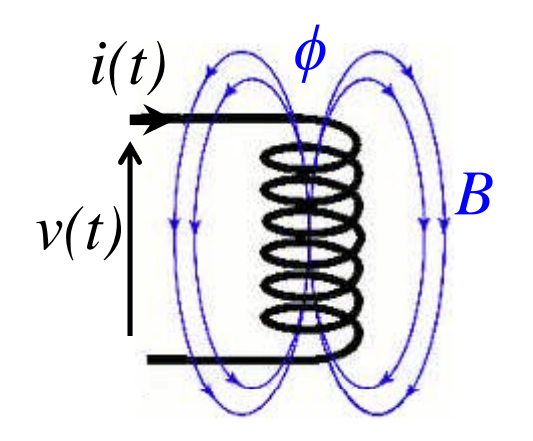

À haute fréquence  $(f \rightarrow \infty)$ :  $I(j\omega \rightarrow \infty) = 0$ 

À basse fréquence (f $\rightarrow$ 0) ou en continue (i=cte) :  $V(j\omega \rightarrow 0)=0$ 

Energie emmagasinée : 
$$
W_L(t) = \frac{1}{2}Li^2(t)[J]
$$

## **Inductance d'un conducteur fin**

Pour un seul conducteur (n=1) :  $L = \mu$ *l S*  $L = \mu$ 

L'inductance augmente lorsque le contour (l) du conducteur diminue :

L'inductance diminue lorsque le contour du conducteur augmente et vice versa.  $\Omega$ 

$$
L_{\text{max}} = \mu \frac{S}{l_{\text{min}}}
$$

On conçoit alors que plus le rayon (section) du conducteur est faible  $(l_{\min} <<)$ , plus l'inductance est grande  $(L_{\text{max}} >>)$ .

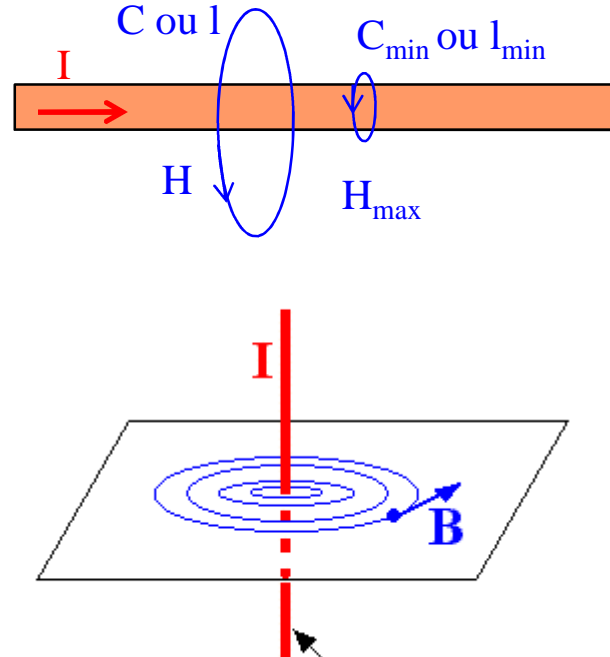

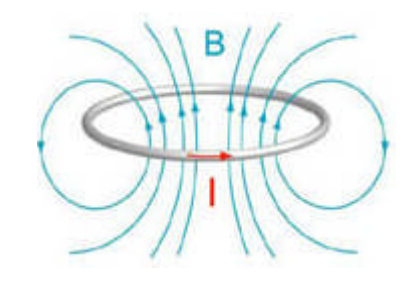

conducteur

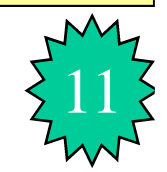

# <sup>12</sup> **Inductance d'un plan de masse**

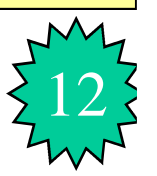

Pour un plan de masse le rayon (ou section) est très grand, donc le contour l est très grand.

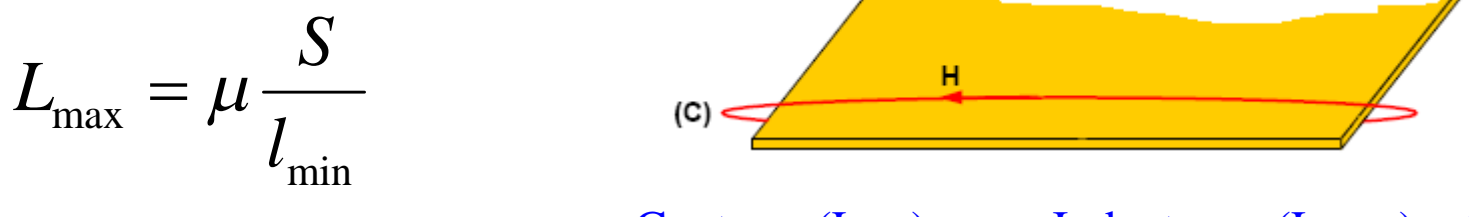

Contour  $(L_{min}) \gg \Rightarrow$  Inductance  $(L_{masse}) \approx 0$ 

D'où l'inductance d'un plan de masse est très faible ou inexistante car son conteur minimal est très grand. Donc Un plan de masse n'est pas inductif.

$$
Z = R + jL\omega
$$
;  $L \to 0 \Rightarrow Z \to R$  or  $R \to 0$  done  $Z \to 0$ 

• L'impédance d'un plan de masse est l'impédance la plus faible que l'on peut avoir.

### **Inductance d'une Bobine de N spires et avec noyau**

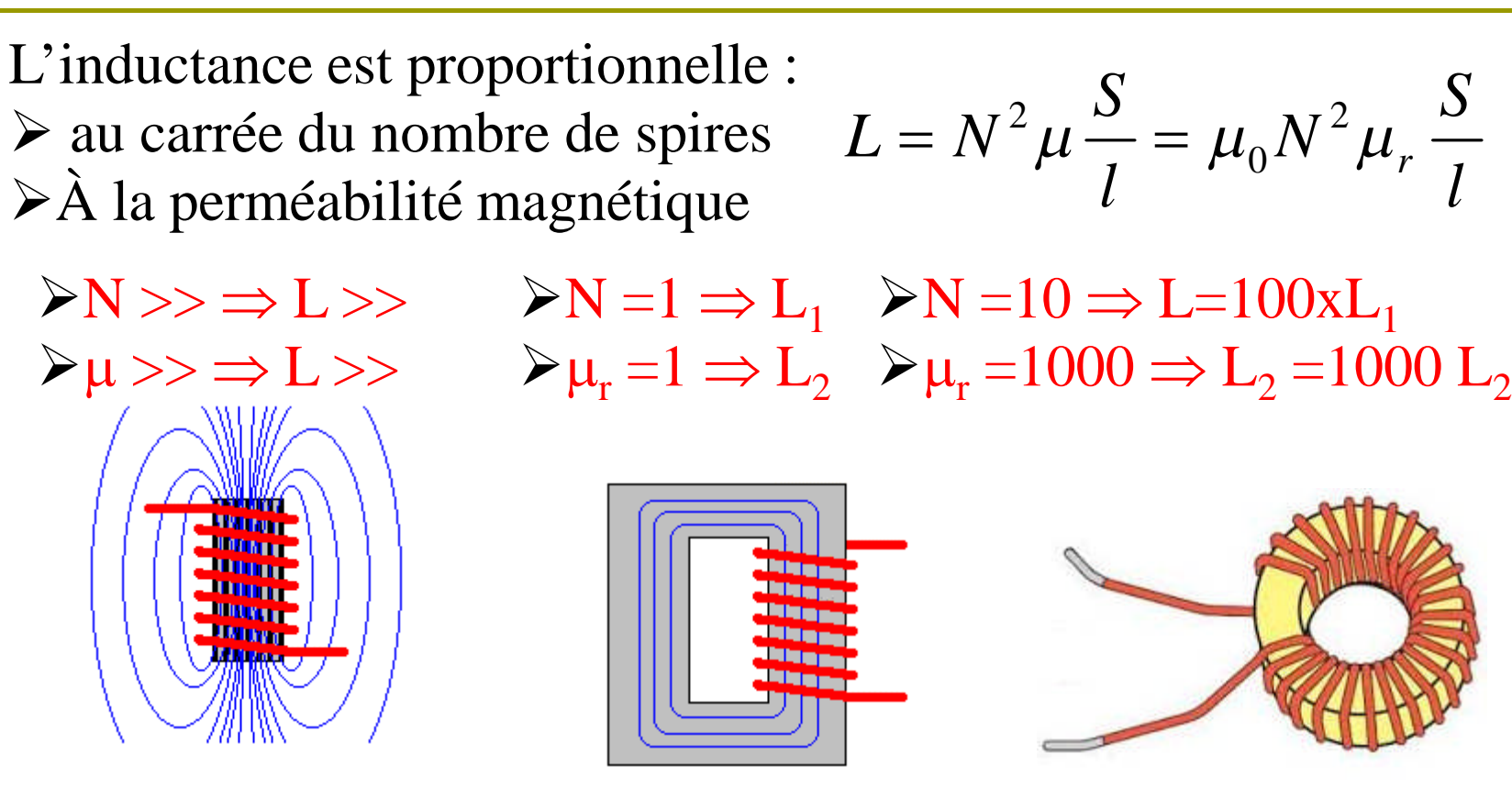

L'importance de la perméabilité relative est très importante pour la miniaturisation des appareils électrique ou électronique.

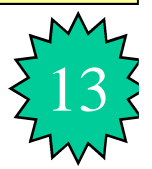

# **Inductance de quelques formes de conducteur**

Inductance d'un fil

Inductance d'un fil  
rectiligne isolé : 
$$
L = 0.2 \left[ Ln\left(\frac{4l}{d}\right) - 1\right] \mu H / m
$$

Inductance d'une spire circulaire isolée :

$$
\text{spire} \qquad L = \mu_0 R \left[ Ln \left( \frac{8R}{r} \right) - 2 \right] \mu H / m
$$

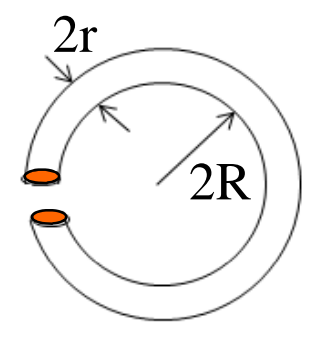

l

Inductance d'un solénoïde à  $L$ une couche :

$$
L=\frac{\pi\mu_0N^2r^2}{l}\,\mu H/m
$$

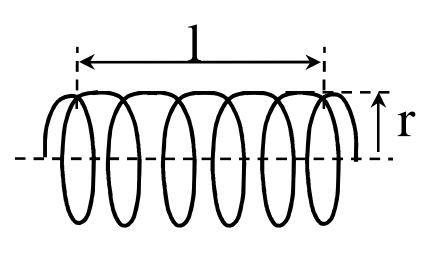

Inductance d'un solénoïde multi couches :

$$
L = \frac{\pi \mu_0 N^2}{3l} \frac{R^3 - r^3}{R - r} \mu H / m
$$

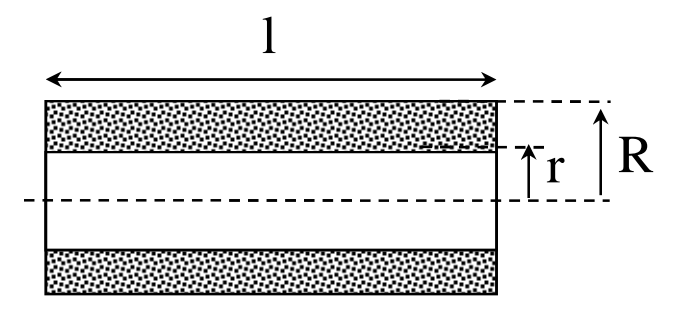

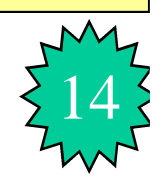

# **Inductance de quelques boucles de conducteur**

Boucle longue réalisée avec 2 fils parallèles :

$$
L = 0.4Ln\left(\frac{2D}{d}\right)[\mu H/m]
$$

 $L = 0.4 Ln \frac{24.13}{\pi} = 0.43 \mu H/m$ 1.1  $2.1.6$  $0.4Ln\left| \frac{24.10}{1.4} \right| = 0.43\mu$ J  $\setminus$  $\mathsf{I}$  $\setminus$  $\big( 2 \cdot$  $=$ **Exemples :**  $\bullet$  d = 1,1 mm, D= 1,6 mm (2 fils serrés) :  $L =$ 

 $L = 0.4 L n \frac{24400}{L} = 2.10 \mu H/m$ 1.1  $2.100$  $0.4Ln\left| \frac{2.100}{1.4} \right| = 2.10 \mu$ J  $\setminus$  $\mathsf{I}$  $\setminus$  $\big( 2 \cdot$  $\bullet$  d = 1,1 mm, D= 10 cm (2 fils éloignés) : $L = 0$ 

Boucle longue réalisée avec 2 fils concentriques (câble coaxial, intervalle rempli d'un isolant):

$$
L = 0.2Ln\left(\frac{D}{d}\right)[\mu H/m]
$$
  
**Exemple :** d = 1,1 mm, D= 2,2 mm :  $L = 0.2Ln\left(\frac{2.2}{1.1}\right) = 0.14\mu H/m$ 

Boucle longue réalisée avec 1 fil et un plan :

$$
L = 0.2Ln\left(\frac{4h}{d}\right)[\mu H/m]
$$
  
**Exemple :** d = 1,1mm, h= 10cm : L=0.2Ln\left(\frac{4.100}{1.1}\right) = 1.2\mu H/m

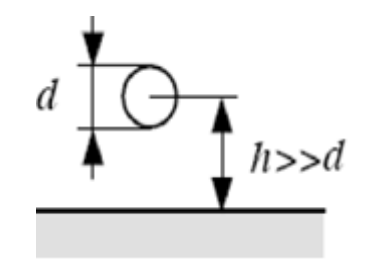

D'où l'approximation  $L = \sim 1 \mu H/m$  d'un conducteur standard.

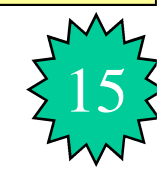

## **Inductance mutuelle**

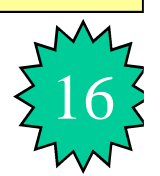

$$
\phi_1 = \phi_{12} + \phi_{finite} \quad ; \phi_1 = L_1 I_1 \quad ; \phi_{12} = M_{12} I_1
$$

*l*  $n_1$  $n_2$ .*s*  $M_{12} = \frac{\mu_0 n_1 n_2 \cdot 2}{1}$  $\mu_0 n_1 n_2$ .  $=$ Inductance mutuelle est : "

Si 12 (*n1=n2=n* et *s1=s2=s) M12=M21=L*

Dans le cas d'un câble coaxial où le flux créé par le conducteur intérieur (l'âme) est perçu en totalité par le conducteur extérieur (blindage), on a  $\phi_{\text{finite}}=0$ , donc  $\phi_1=\phi_2$  alors M=L.

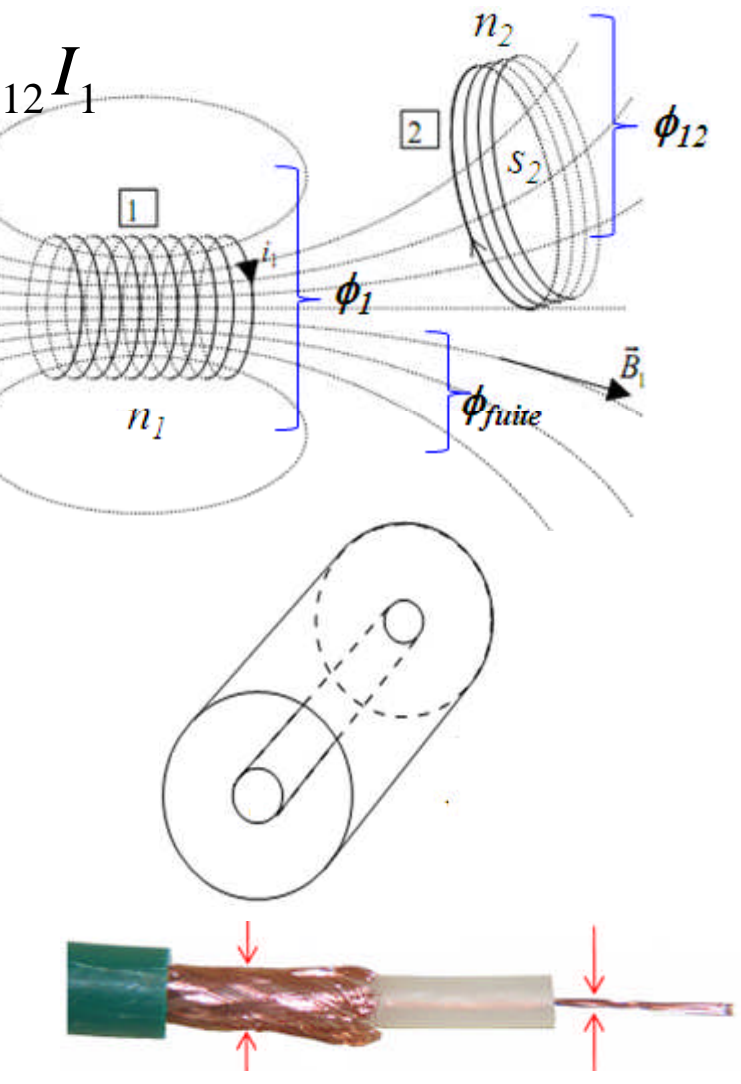

# **Inductance mutuelle de quelques configurations**

Mutuelle inductance entre deux fils parallèles :

$$
M = \frac{\mu_0}{2\pi} \left[ Ln \left( \frac{2.l}{d} \right) - 1 \right] [H/m]
$$

 Mutuelle inductance entre deux spires identiques et parallèles :

$$
M = \mu_0 r \left[ Ln \left( \frac{4\pi r}{d} \right) - 2.45 \right] [H]
$$

 $\triangle$  Mutuelle inductance entre deux spires concentriques :

$$
M = \mu_0 \pi \frac{r_2^2}{2r_1} [H]
$$

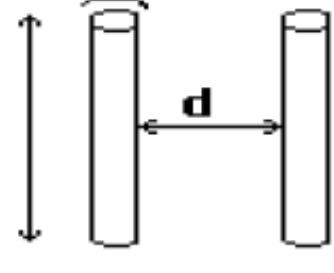

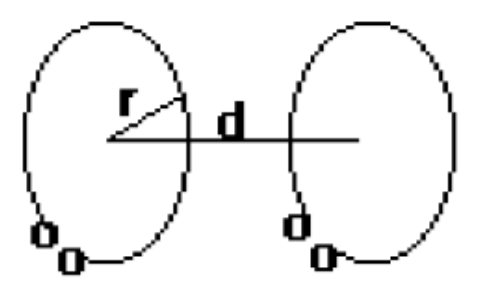

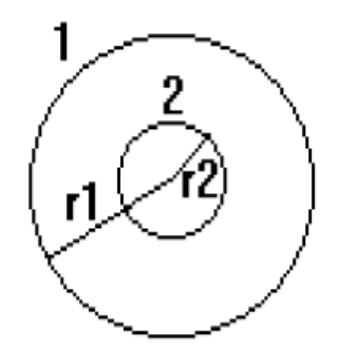

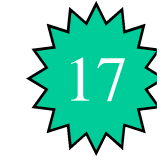

# **Inductance mutuelle entre différents conducteurs**

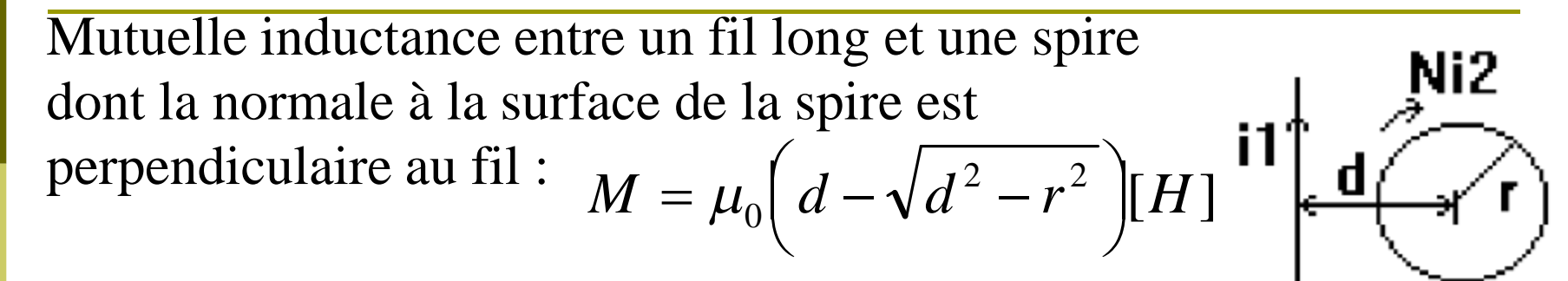

Mutuelle inductance entre deux lignes bifilaires parallèles :

$$
M = \frac{\mu_0}{2\pi} Ln \left[ \frac{(d + h_1)(d + h_2)}{d(d + h_1 + h_2)} \right] [H / m]
$$

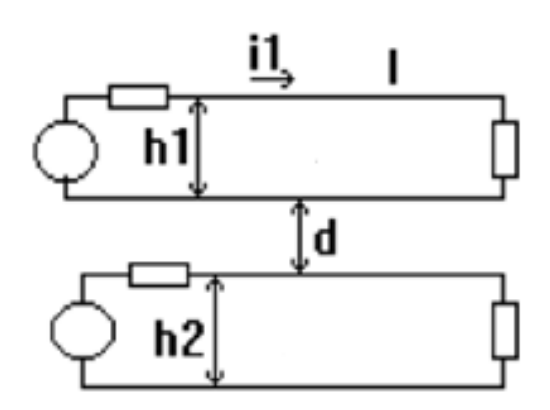

Si le couplage est dû principalement au conducteur de la ligne 1 le plus proche de la ligne 2, la formule se simplifie :

$$
M = \frac{\mu_0}{2\pi} Ln \left[1 + \frac{h_2}{d}\right][H/m]
$$

## **Inductance – Conclusion**

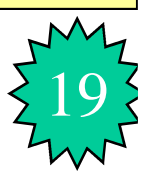

En réalité l'inductance vaut entre 0,8 μH/m (piste de cuivre) et 1,5 μH/m (conducteur de section circulaire). On fait alors l'approximation  $L = \sim 1 \mu H/m$  d'un conducteur en général.

Tout câble, parcouru par un courant, présente une inductance due au champ magnétique qui se referme dans l'air ( $\mu_0$ ) et qui vaut: L≈1µH/m,

**EN CEM ON CONSIRERE TOUJOURS UN CONDUCTEUR COMME INDUCTIF ET UN PLAN DE MASSE NON INDUCTIF**

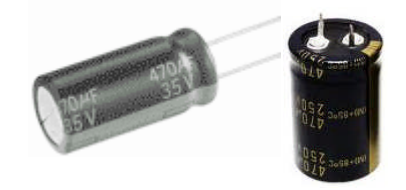

# 20 **Capacité des conducteurs**

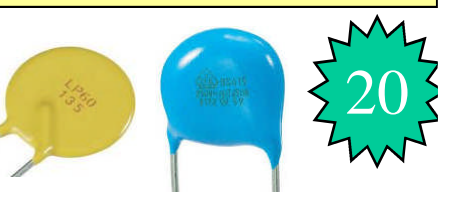

La capacité des éléments chargés de charges électrique q et soumis à une tension V est donnée par l'expression ci-dessous:

$$
q = CV \qquad C = \frac{q}{V} \text{ avec } \begin{cases} q = \varepsilon \iint_{S} \vec{E} d\vec{S} \\ V = \int_{l} \vec{E} \cdot d\vec{l} \end{cases} \Rightarrow C = \varepsilon \frac{S}{\int_{l} \vec{E} \cdot d\vec{l}}
$$

Pour un condensateur composé de deux plaques conductrices de surface S et distante de « d », la capacité est donnée par:

$$
C = \frac{\varepsilon S}{d} [Farad] \qquad \varepsilon = \varepsilon_0 \varepsilon_r \qquad \qquad \underbrace{\frac{\mathbf{s} \cdot \mathbf{s}}{\varepsilon_r}}_{36\pi} \mathbf{I}^{\mathbf{d}}
$$
  

$$
\varepsilon_0 = \frac{10^{-9}}{36\pi} = 8.84 \cdot 10^{-12} F / m \qquad \text{se permittivité électrique, } \varepsilon_0 \text{ permittivité} \qquad \text{d}u \text{ vide, } \varepsilon_r \text{ permittivité relative}
$$

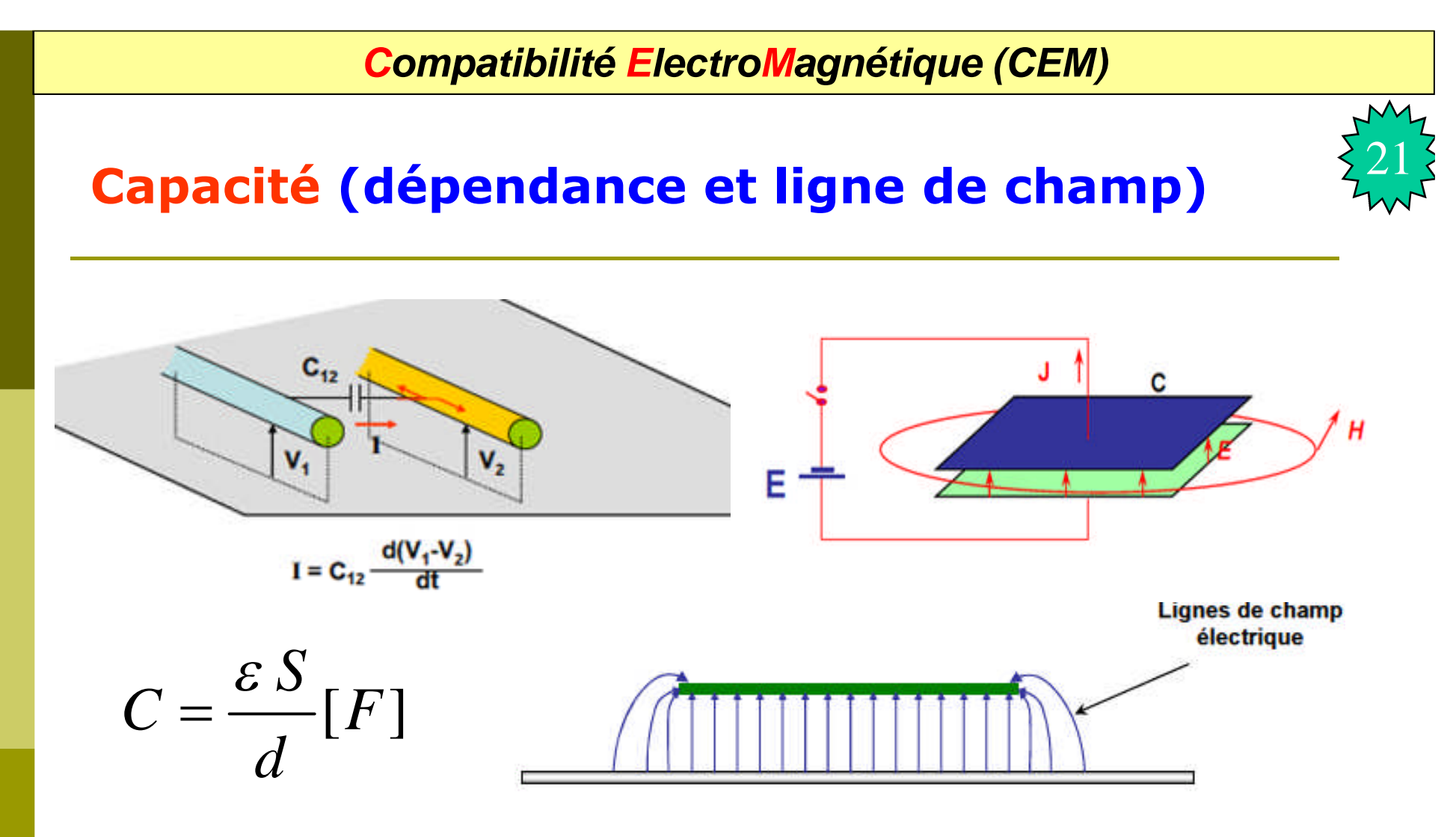

- La capacité est proportionnelle au "nombre" de lignes de champ,
- L'effet de bord augmente la valeur de la capacité;
- Il faut appliquer un facteur correctif de l'ordre de 10 à 15% pour compenser l'effet de bord.

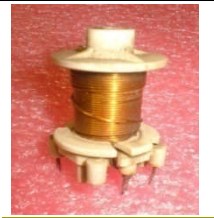

# **Capacité– Relations associées**

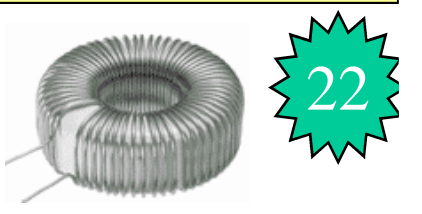

*dt*  $dv(t)$  $i(t) = C$  $(t)$ En régime variable quelconque :  $i(t)$  =

En harmonique en notation complexe:

$$
I(j\omega) = jC\omega V \Rightarrow V(j\omega) = \frac{I}{jC\omega} = -j\frac{I}{C\omega}
$$

À haute fréquence  $(f\rightarrow\infty)$ :  $V(\omega\rightarrow\infty)=0$ 

À basse fréquence (f $\rightarrow$ 0) ou en continue (v=cte) :  $I(\omega \rightarrow 0) = 0$ 

Energie emmagasinée : 
$$
W_C(t) = \frac{1}{2}CV^2(t)[J]
$$

## <sup>23</sup> **Capacité de quelques configurations**

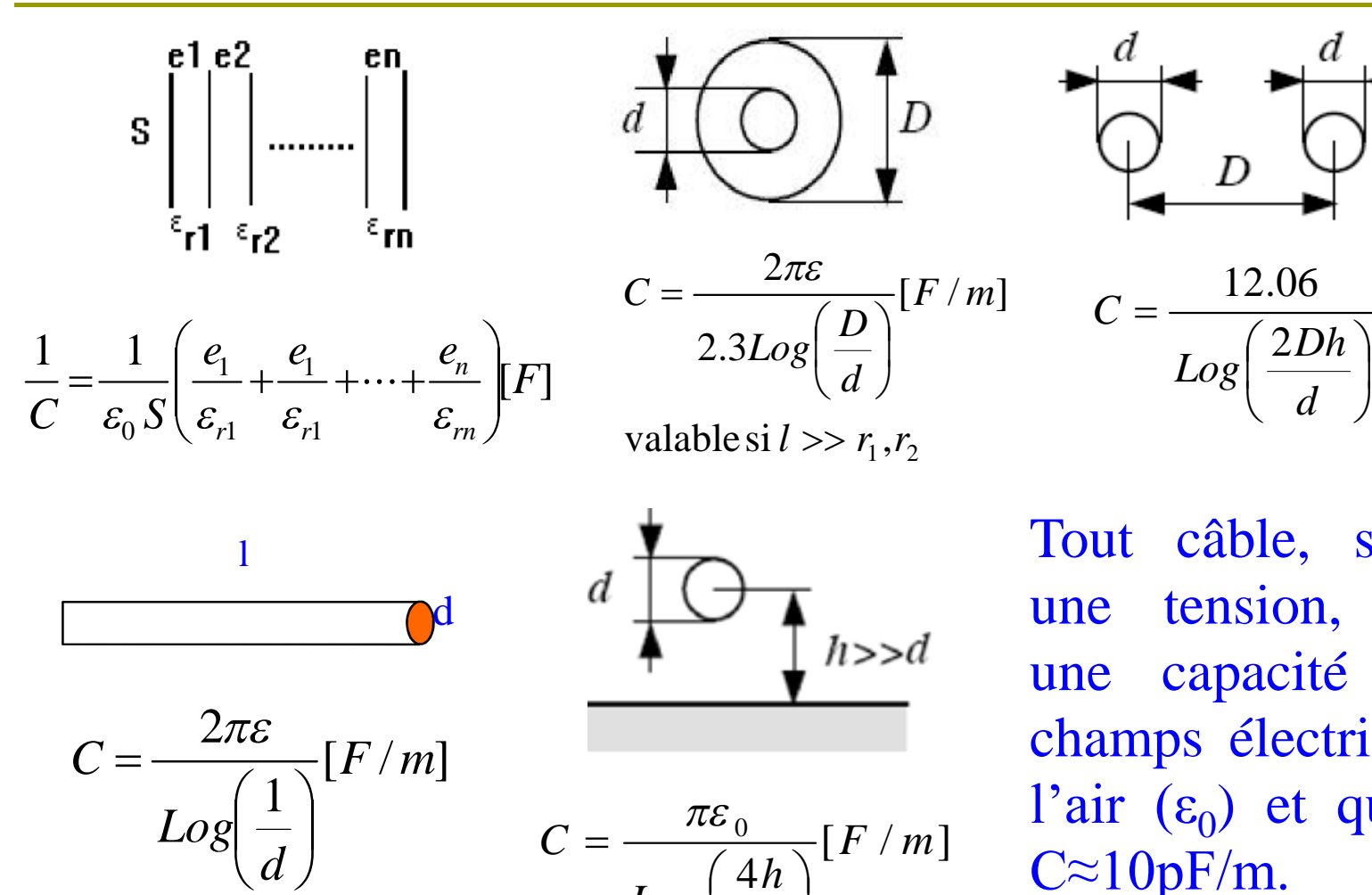

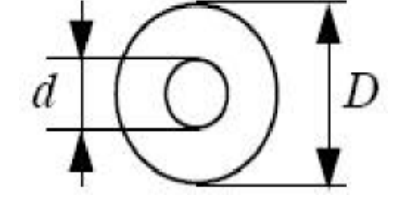

 $[F/m]$ 3.2 2 *mF d D Log C*  $\overline{\phantom{a}}$  $\int$  $\setminus$  $\overline{\phantom{a}}$  $\setminus$  $\bigg($  $=\frac{2\pi\varepsilon}{\sqrt{2\pi}}$ 

valable si  $l \gg r_1, r_2$ 

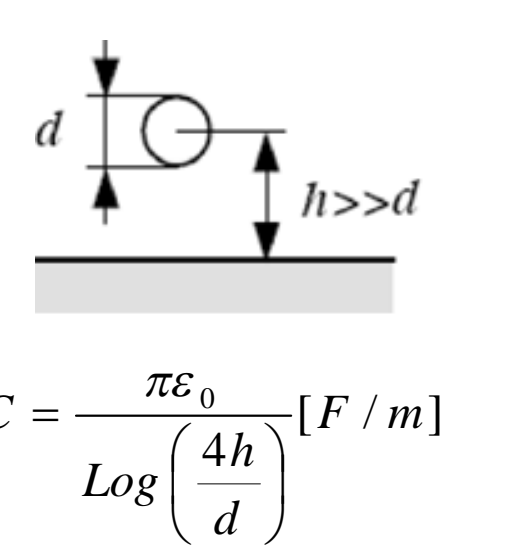

Tout câble, soumis à une tension, présente une capacité due au champs électrique dans l'air  $(\epsilon_0)$  et qui vaut :  $C \approx 10pF/m$ .

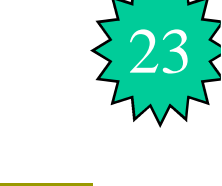

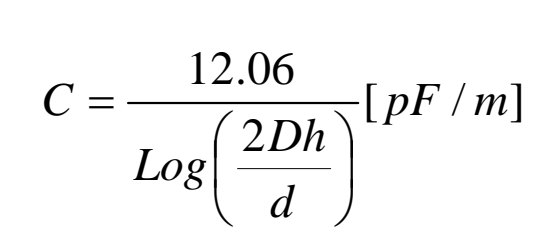

24

# Création d'ondes

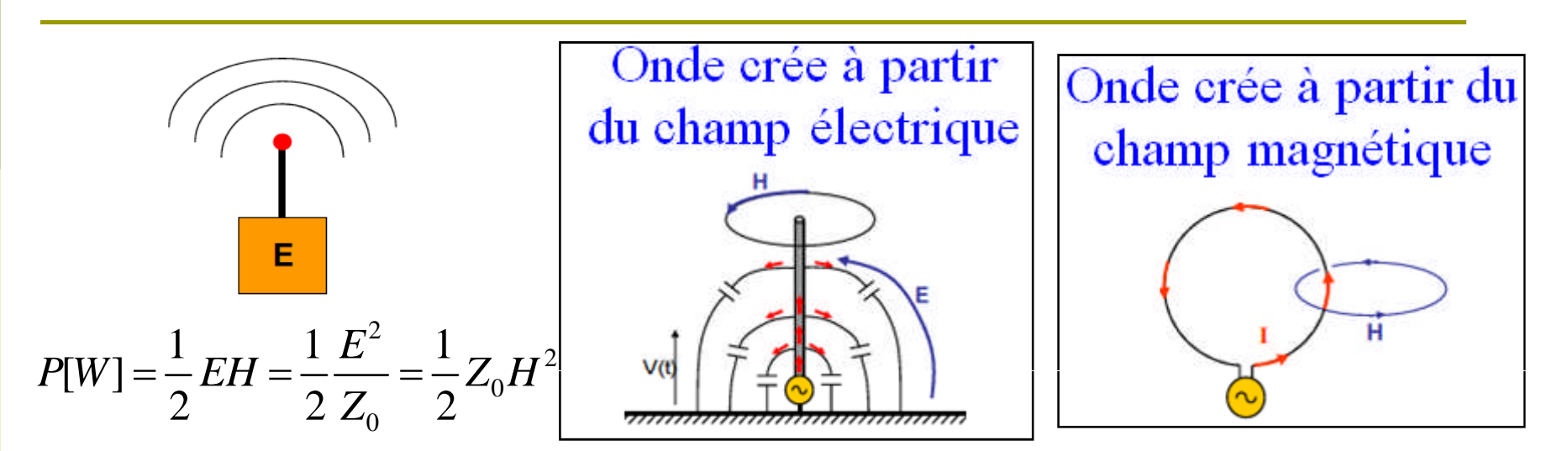

#### CHAMP PROCHE :  $D < \lambda/2\pi$

- Soit  $E/H > 377 \Omega$  : Champ dit « à haute impédance » (cas d'une antenne filaire)
- Soit  $E/H < 377 \Omega$  : Champ dit « à basse impédance » (cas d'une antenne boucle)

#### CHAMP LOINTAIN : D>λ/2π

•  $E/H = 377 \Omega$  : Les deux champs sont dits « couplés » (il n 'est plus possible de déterminer le type d'émission).

# Effets d'antenne d'un conducteur

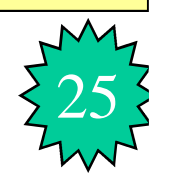

Si la longueur d'un conducteur est supérieure à 1/30 de la longueur d'onde du signal électrique qui le parcourt :

- L'impédance du conducteur devient infinie,
- l'installation se comporte comme s'il n'y avait plus de conducteur,
- les antennes de transmissions radio en sont un parfait exemple.

$$
l_{\text{lim}} = \frac{\lambda}{30}
$$
  $\lambda = \frac{c}{f} = \frac{3 \cdot 10^8}{f} [m]$   $l_{\text{lim}} = \frac{10^7}{f} [m]$ 

Fil à queue de cochon pour la mise à la masse du blindage d'un câble.

Pour  $f > 100$  MHz,  $l_{lim} < 10/100 = 0,1$  m, soit 10 cm; une telle liaison ne sert simplement à rien du tout pour la CEM

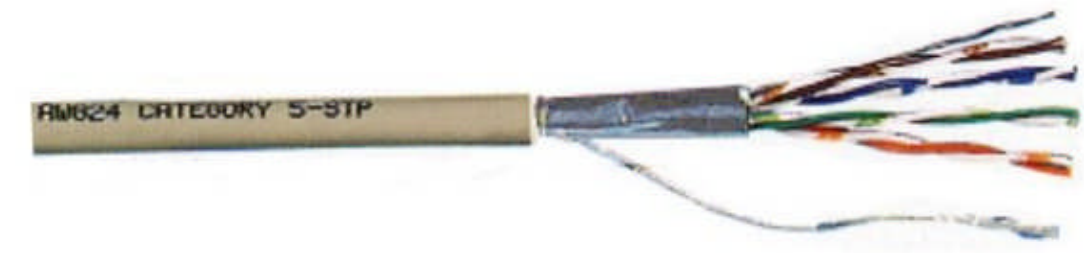

# Effets d'antenne d'un conducteur

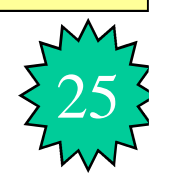

Si la longueur d'un conducteur est supérieure à 1/30 de la longueur d'onde du signal électrique qui le parcourt :

- L'impédance du conducteur devient infinie,
- l'installation se comporte comme s'il n'y avait plus de conducteur,
- les antennes de transmissions radio en sont un parfait exemple.

$$
l_{\text{lim}} = \frac{\lambda}{30}
$$
  $\lambda = \frac{c}{f} = \frac{3 \cdot 10^8}{f} [m]$   $l_{\text{lim}} = \frac{10^7}{f} [m]$ 

Fil à queue de cochon pour la mise à la masse du blindage d'un câble.

Pour  $f > 100$  MHz,  $l_{lim} < 10/100 = 0,1$  m, soit 10 cm; une telle liaison ne sert simplement à rien du tout pour la CEM

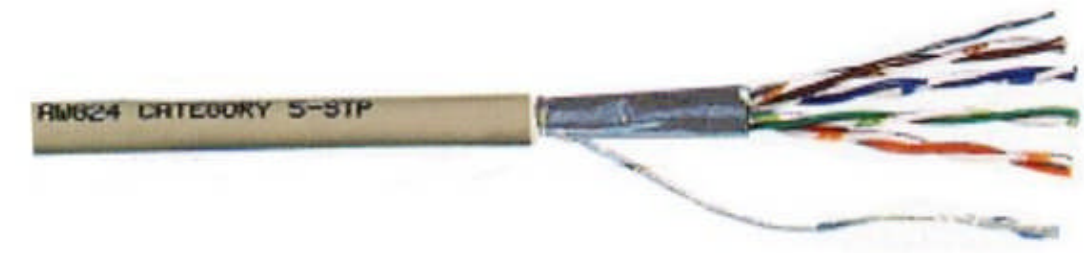

# Référence bibliographique

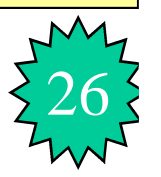

- 1. Alain Charoy « Compatibilité électromagnétique » 2ème édition; Dunod ISBN 2-10-049520-8
- 2. J. Unger « Introduction à la compatibilité Electromagnétique », Haute Ecole d'Ingénierie et de gestion du Canton de Vaud (heig-vd), Suisse.
- 3. Jacques Cuvillier « cours de cem », Université de Nantes.
- 4. Emmanuel CLAVIER « Compatibilité Electromagnétique », Ecole Centrale Marseille, France.
- 5. P. POULICHET, «Introduction à la Compatibilité Electromagnétique»,Ecole de l'innovation technologique ESIEE), Paris France

**Remerciement**

N'essayer pas d'apprendre par cœur les formules de L et de C des configurations car cela ne sert à rien Merci de votre attention !